# **Método de eliminación**

## **a) Sustituciones consecutivas:**

# **Variante I**

Sustituyendo todos los factores. Cálculo de todas las desviaciones.

# **Ejemplo 21**

Los directivos de la empresa "X" le piden que halle el efecto que tuvo sobre la Producción Mercantil (PM) el factor Productividad del trabajo (╥) y el Promedio de trabajadores  $(=)$ .

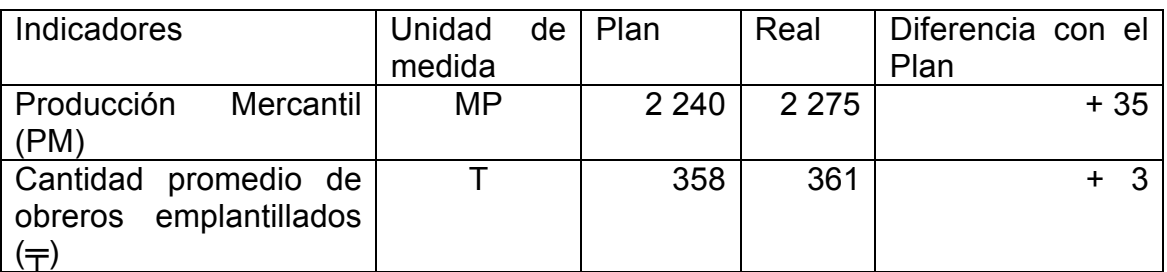

Lo primero que tenemos que hacer es calcular la Productividad del trabajo **(**╥**)** con los valores del Plan y con el Real alcanzado.

$$
\pi = \frac{PM}{T}
$$
  
\n
$$
\pi = \frac{2240 MP}{358 T} = 6,25698 MP/T
$$

<sub>πR</sub> = <u>2 275 MP </u>= 6.30194 MP/T 361 T

Además hallar la variación relativa (diferencia en porciento del Real contra el Plan). Todo lo podemos hacer en la misma tabla adicionando columnas y filas.

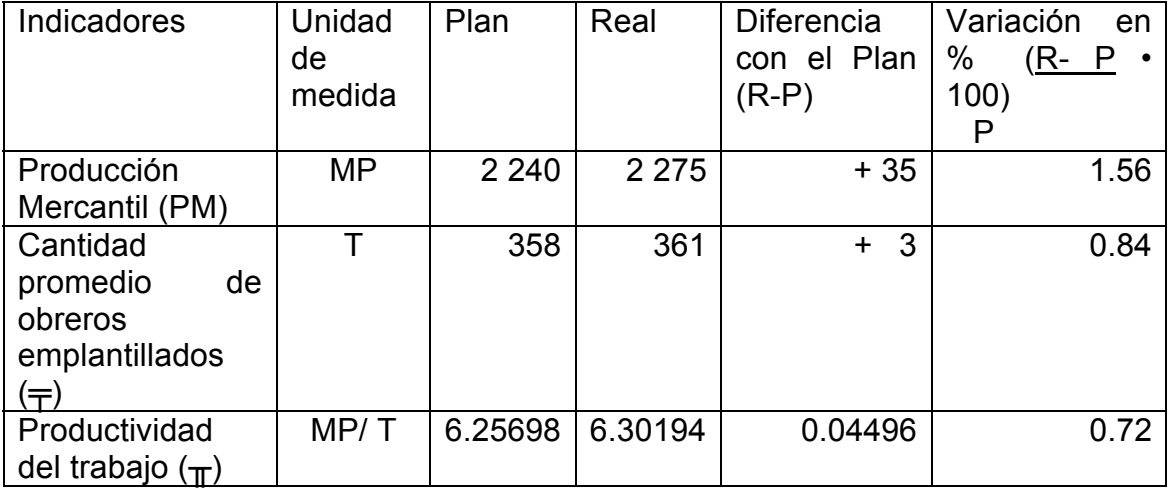

Ahora estamos en condiciones de realizar las sustituciones consecutivas.

- Comenzamos calculando la Producción Mercantil con los valores de  $\pm$  y  $\pm$ del Plan.

 $PM_0 = \frac{1}{T}p \cdot \frac{1}{T}p = 358 T \cdot 6.25698$  MP/T= 2 239.99 MP ≈ 2 240 MP (PM Plan)

- Veremos ahora la influencia que tuvo la variación del ╤ sustituyéndolo con el valor Real.

PM1= ╤R • ╥p= 361 T • 6.25698 MP/T= 2 258.77 MP ≈ 2 259 MP

- Ahora calculamos el valor de la Producción Mercantil con los valores de  $=$  y  $\pi$  reales

 $PM_2 = \frac{1}{TR} \cdot \frac{1}{TR} = 361 T \cdot 6.30194 \text{ MP/T} = 2275 \text{ MP (PM Real)}$ 

El siguiente paso es calcular las variaciones en cada uno de los indicadores que consecuencia trajo para la Producción Mercantil.

- Hallamos la diferencia de PM<sub>1</sub> - PM<sub>0</sub> que fue debido a la variación en  $\pm$ .  $D_1$ = PM<sub>1</sub> - PM<sub>0</sub>= 2 259 MP - 2 240 MP = +19 MP (Por incrementarse el = en 3 trabajadores hubo un incremento de 19 MP)

- Ahora la segunda diferencia PM<sub>2</sub> - PM<sub>1</sub> que fue debido a la variación en  $\pi$ .  $D_2$ = PM<sub>2</sub> - PM<sub>1</sub>= 2 275 MP - 2 259 MP = +16 MP (Por incrementarse el  $\pi$  en 0.04496 MP/T hubo un incremento de 16 MP)

#### **Conclusiones:**

La Producción Mercantil se incrementó en 35 MP por el efecto combinado de ambos factores, el incremento de 3 trabajadores tuvo una consecuencia mayor pues debido a ello se incrementó 19 MP y debido el incremento de la productividad del trabajo 16 MP. La suma de ambas es el incremento de los 35 MP de la Producción Mercantil.

Observe que para aplicar este método se realizaron varios cálculos:

**a)** primero se calcula la Producción Mercantil según los datos del plan, luego según las variaciones, es decir, sustituyendo con los datos reales de uno en uno, del promedio de trabajadores y de la productividad;

**b)** segundo se calculan la diferencias de esos valores de Producción Mercantil con las variaciones de los diferentes indicadores.

En cada iteración se sustituye un solo factor, quedando inalterables los otros factores, es así como podemos determinar la influencia de cada factor sobre la producción bruta.

## **Variante II**

Calculo solamente por las desviaciones absolutas.

## **Ejemplo 22**

(Datos de la Variante I)

Modificación en la cantidad promedio de obreros en plantilla.

 $\Delta \neq \cdot_{\text{TP}}$  = + 3 T  $\cdot$  6,25698 MP/T = 18.77 MP  $\approx$  19 MP Incremento de la productividad del trabajo.  $\Delta_{\overline{\text{H}}} \cdot \frac{1}{\text{Tr}}$  = + 0,04496 MP/T  $\cdot$  361 T = 16,23 MP  $\approx$  <u>16 MP</u> Sumando ambos valores  $+ 35 \text{ MP}$ 

#### **Variante III**

Cálculo solamente por las desviaciones relativas.

Las diferencias se hallan a partir de los porcientos (%) de cumplimiento. Se utiliza cuando en los factores están implícitos uno o más factores relativos.

## **Ejemplo 23**

(Datos de la Variante I)

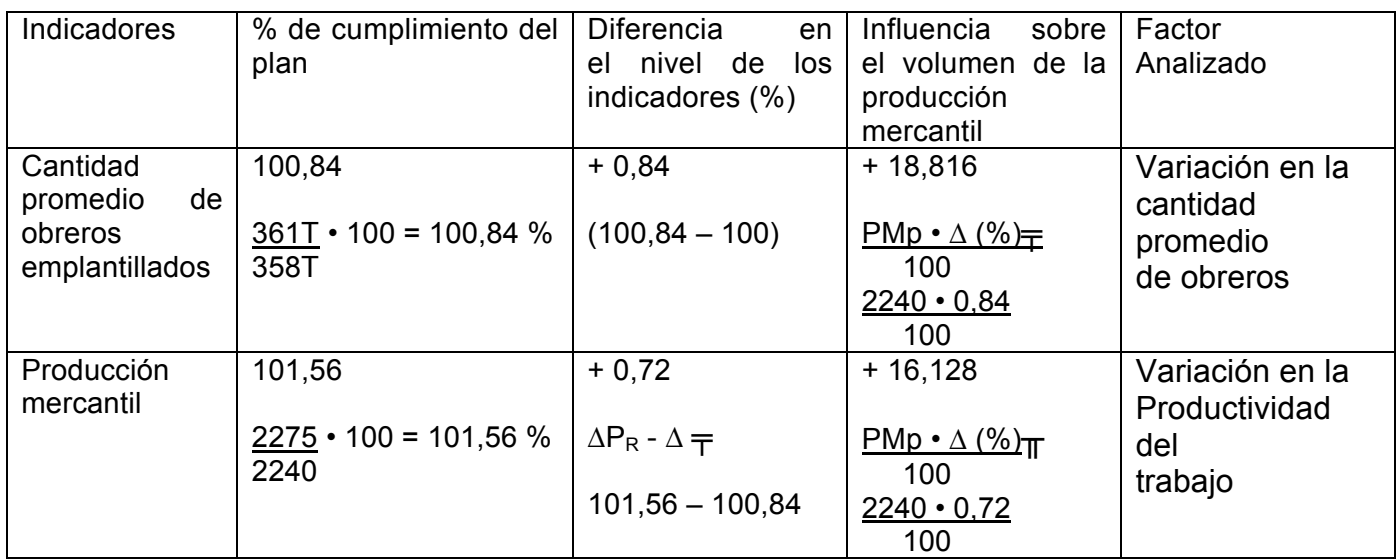

18, 816 16,128 34,944 MP ≈ 35 MP

## **b) Recálculo de los indicadores:**

#### **Ejemplo 24**

Se presentan datos de dos empresas de la misma rama, se pide analizar cuál de estas dos empresas tuvo sobregasto en el pago del salario de los trabajadores.

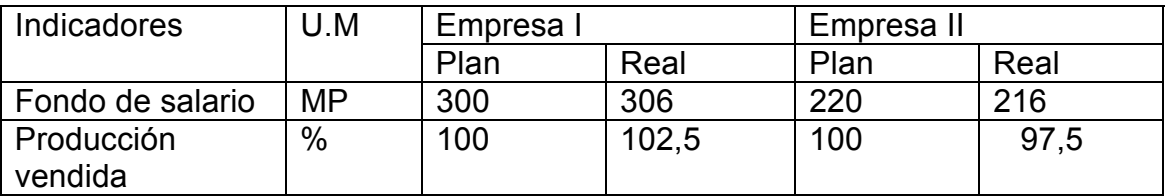

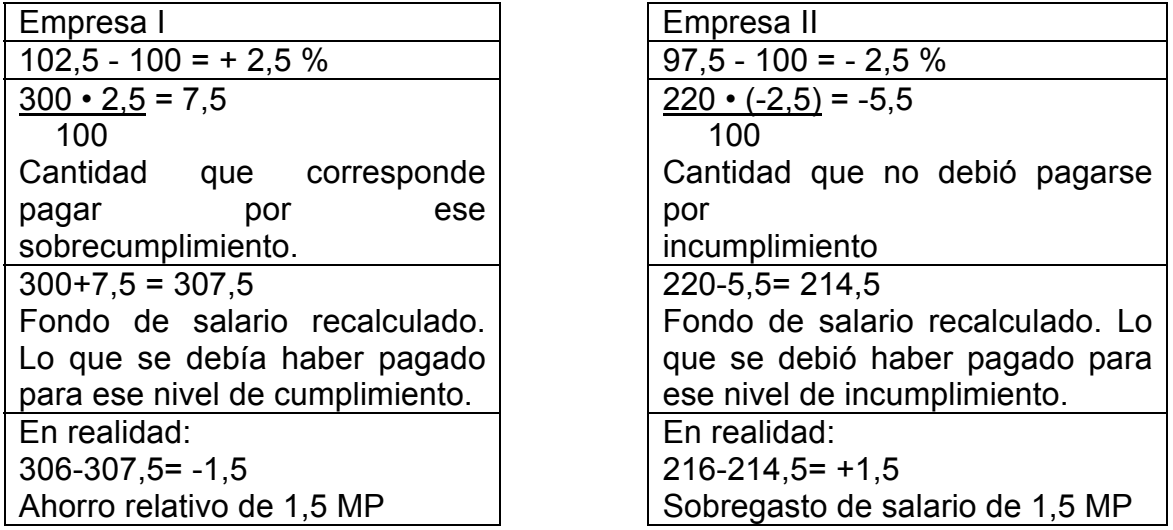

A simple vista, en términos absolutos parece que la Empresa II tuvo un ahorro de fondo de salario.

En términos relativos al considerar el nivel de la actividad la situación cambia ya que la Empresa I tuvo un ahorro relativo de 1,5 MP.

## **Ejemplo 25**

Dados los siguientes datos de dos Empresas de un mismo grupo Empresarial. Determine:

a) ¿Cuál Empresa utilizó mejor su fondo de salario?

b) ¿En cuál Empresa los trabajadores ganaron más como promedio, si sabemos que la Empresa I tiene 100 trabajadores y la Empresa II tiene 70 trabajadores como promedio?

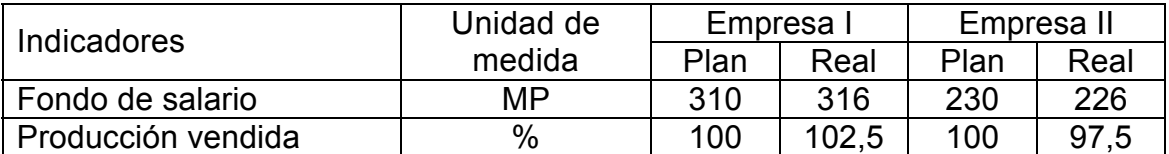

Al parecer la Empresa II utilizó mejor su fondo de salario, ¿Pero esto será así en realidad?

Veamos esto en términos relativos, es decir, recalculando el fondo de salario según plan para las dos Empresas en función del nivel de actividad alcanzado.

Empresa I

Empresa II

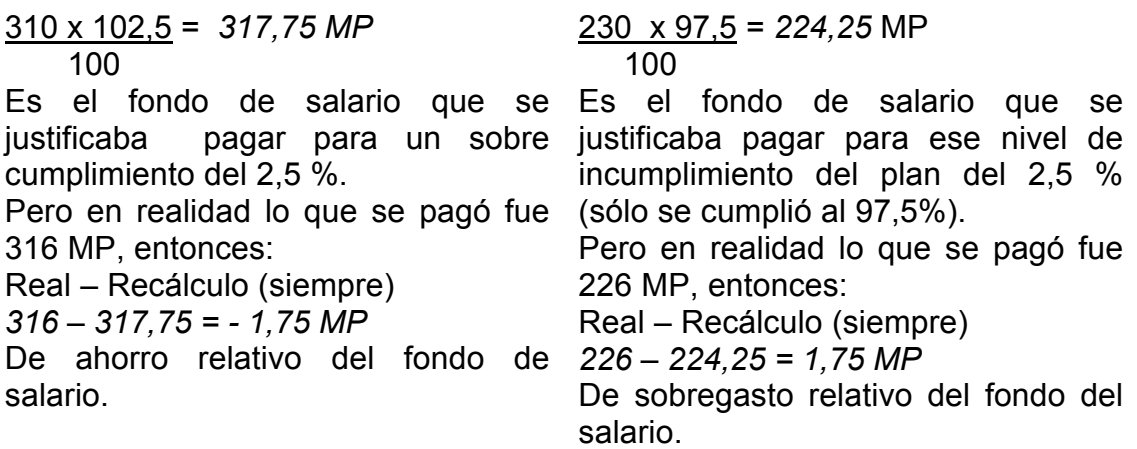

R/ a) Entonces después de recalcular su fondo de salario podemos plantear que la Empresa que utilizó más productivamente su fondo de salario fue la Empresa I, pues presenta un ahorro relativo.

R/ b) El indicador para saber cuales trabajadores fueron mejores retribuidos es el salario medio, que se calcula:

$$
\overline{S} = \frac{F_{SR}}{T}
$$

Donde:

*\_ S: Salario medio.* 

F SR*: Fondo de salario real.* 

*T : Promedio de trabajadores.* 

Para realizar el cálculo en pesos (\$) se multiplica por 1 000 pues se venía trabajando en MP.

Empresa I

\n
$$
\overline{S} = \frac{316 \times 1000}{100} = $3,160 / \text{trab}
$$
\n
$$
\overline{S} = \frac{226}{70} \times 1000 = $3,228,57 ≈ $3,229 / \text{trab}
$$

#### *RESUMEN:*

Para resolver esta situación aplicamos un procedimiento del Análisis Económico Financiero que es el Recálculo del indicador planificado por el nivel de actividad alcanzado que siempre será un % alcanzado (nivel de cumplimiento) por la Producción bruta, la Producción mercantil, Producción vendida, Valor agregado bruto o la Producción neta.

La Producción vendida, el Valor agregado y la Producción neta son indicadores que denotan el nivel de actividad alcanzado por la entidad.

Producción vendida  $\left(\% \right)$   $\longrightarrow$  % de cumplimiento de las ventas

Valor agregado (%)  $\longrightarrow$  % de cumplimiento del valor agregado

Este valor agregado se determina por:

 $VA = P_B - G_M - S_P$ 

Donde:

VA: Valor Agregado

P<sub>B</sub>: Producción bruta.

 $G_M$ : Gasto material (materias primas, materiales auxiliares, combustible, energía).

S<sub>P</sub>: Servicios productivos o servicios comprados a terceros.

Producción neta  $(%)$ → % de cumplimiento de la producción neta, que se determina

 $P_N = P_B - G_M - D - A - S_P$ 

Donde:

P<sub>N</sub>: Producción Neta.

P<sub>B</sub>: Producción Bruta

G<sub>M</sub>: Gasto Material

D: Depreciación.

A: Amortización. :

SP: Servicios productivos*.* 

Como se puede apreciar la producción neta si tiene todo el nuevo valor creado, pues se descuenta del valor de la Producción Bruta el valor de la Depreciación de los Activos Fijos Tangibles y la Amortización de los Activos Fijos Intangibles.

Es bueno destacar que en nuestro país se introdujo el Valor Agregado Bruto que es el indicador tomado actualmente para el cálculo de la productividad del trabajo que es muy superior a la producción bruta, por reflejar mejor el verdadero esfuerzo del colectivo laboral, pues se descuenta de todo el valor bruto producido el nuevo valor creado; sin embargo, es mejor calcular la Producción neta = PB –GM –D- A – SP, pues descuenta de la circulación de la Producción bruta el valor que transfieren los activos fijos tangibles (depreciación ) y la amortización de los intangibles. El uso de estos indicadores hace más comparables las diferentes ramas de la Economía Nacional, pues descuenta de la Circulación Bruta el trabajo ya materializado, plasmado en los objetos de trabajo y en los medios de trabajo, así como en los Servicios comprados a terceros (Servicios Productivos ), que provocan un doble conteo, en la Producción Bruta.